# PRÁCTICA 2: INTRODUCCIÓN A LA PROGRAMACIÓN MULTIMEDIA.

Héctor Menéndez

AIDA Research Group Computer Science Department Universidad Autónoma de Madrid

<span id="page-0-0"></span>20 de febrero de 2013

**KORK ERKER ADAM STRAKE** 

#### Index

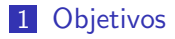

2 [Ejercicio Obligatorio: Incorporar Audio al Chat](#page-3-0)

K ロ ▶ K @ ▶ K 할 > K 할 > 1 할 > 1 이익어

3 [RTSP](#page-7-0)

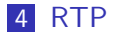

- 5 Módulos a implementar
- 6 Manual de Ejecución

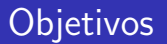

Los objetivos de la presente práctica son:

- Familiarizarse con los protocolos multimedia.
- <span id="page-2-0"></span> $\blacksquare$  Crear un chat con comunicación de voz por streaming.

#### Ejercicio Obligatorio: Incorporar Audio al Chat

- Se debe implementar un servidor y un cliente de streaming de vídeo y audio.
- $\blacksquare$  Para ello se utilizarán los siguientes protocolos:
	- RTSP (Real-Time Streaming Protocol): es un protocolo de comunicación ideado para el intercambio de material multimedia en tiempo real (ver detalles en RFC 2326<sup>1</sup>).
	- RTP (Real-Time Transfer Protocol): es un protocolo de transporte que se ejecuta sobre UDP y que se utiliza para la transmisión de los datos multimedia (ver detalles en RFC  $3550<sup>2</sup>$ ).

**K ロ ▶ K @ ▶ K 할 X K 할 X - 할 X - 9 Q Q ^** 

 ${}^{1}$ RFC 2326: http://tools.ietf.org/html/rfc2326

<span id="page-3-0"></span> ${}^{2}$ RFC 3550: http://tools.ietf.org/html/rfc3550

### Esquema General: Capas

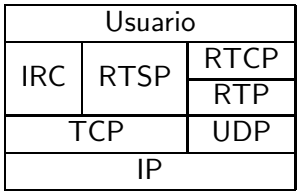

K ロ ▶ K @ ▶ K 할 > K 할 > 1 할 > 1 ⊙ Q Q ^

#### Esquema General: Capas

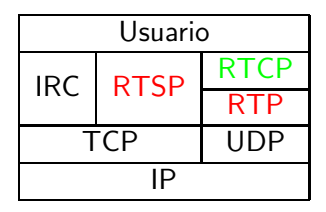

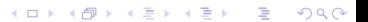

#### Esquema General: Comunicación

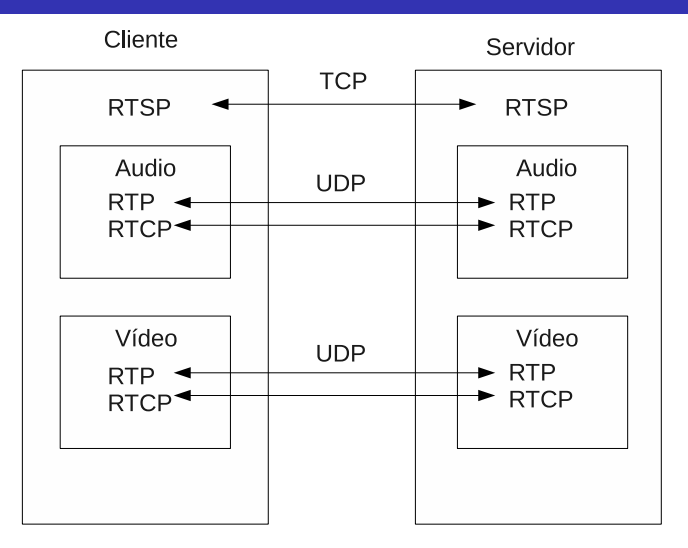

#### RTSP

■ RTSP normalmente se ejecuta sobre TCP y sirve para controlar la transmisión de streams de vídeo y audio mediante el envío de "comandos" desde el cliente que solicitan la ejecución de una determinada acción al servidor.

**KORK EXTERNE PROVIDE** 

<span id="page-7-0"></span>**Es necesario implementar obligatoriamente los siguientes** comandos:

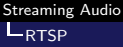

### Comandos RTSP

- **DESCRIBE** (RFC 2326 10.2). Comando que sirve para recoger la información pertinente de los distintos canales multimedia. En nuestro caso audio. El alumno debe tener en cuenta el protocolo SDP (Session Description Protocol, ver detalles en RFC 2327 $^3)$  a la hora de responder a este comando.
- **SETUP** (RFC 2326 10.4). Comando que se utiliza para comenzar la sesión e inicializar los parámetros del protocolo.
- **PLAY** (RFC 2326 10.5). Este comando es el que inicia la reproducción.
- **PAUSE** (RFC 2326 10.6). Este comando es el encargado de parar la reproducción.
- **TEARDOWN** (RFC 2326 10.7). Este comando termina la sesión y cierra la conexión.

 $3$ RFC 2327: http://tools.ietf.org/html/rfc2327  $\longrightarrow$  and a constant  $\gg$  and  $\gg$ 

```
C->S: DESCRIBE rtsp://foo/twister RTSP/1.0
      CSeq : 1
S->C: RTSP / 1.0 200 OK
      CSeq : 1
      Content-Type: application/sdp
      Content-Length: 164
      v=0o = 2890844256 2890842807 IN IP4 172.16.2.93
      s =RTSP Session
      i=An Example of RTSP Session Usage
      a=control: rtsp://foo/twister
      t=0 0
      m=audio 0 RTP/AVP 0
      a=control: rtsp://foo/twister/audio
      m=video 0 RTP/AVP 26
      a=control: rtsp://foo/twister/video
```
**KORK EXTERNE PROVIDE** 

 $C\rightarrow S$ : SETUP rtsp://foo/twister/audio RTSP/1.0 CSeq : 2 Transport: RTP/AVP; unicast; client\_port=8000-8001 S->C: RTSP / 1.0 200 OK CSeq: 2 Transport: RTP/AVP; unicast; client\_port = $8000-8001$ ; s e r v e r \_ p o r t = 9000 - 9001 Session: 12345678 C->S: SETUP rtsp://foo/twister/video RTSP/1.0 CSeq : 3 Transport: RTP/AVP; unicast; client\_port=8002-8003 Session: 12345678 S->C: RTSP / 1.0 200 OK CSeq : 3 Transport: RTP/AVP; unicast ; client\_port =8002-8003; s e r v e r \_ p o r t = 9004 - 9005  $S$  ession  $\cdot$  12345678

**KORK EXTERNE PROVIDE** 

```
C\rightarrow S: PLAY rtsp://foo/twister RTSP/1.0
      CSeq : 4
       Range: npt=0-
       Session: 12345678
S->C: RTSP / 1.0 200 OK
      CSeq : 4
       Session: 12345678
      RTP-Info : url=rtsp ://foo/twister/video;
         seq = 9810092; rtptime=3450012
```
K ロ > K @ > K 할 > K 할 > → 할 → ⊙ Q @

- C->S: PAUSE rtsp://foo/twister/video RTSP/1.0 CSeq : 5 Session: 12345678
- S->C: RTSP/1.0 460 Only aggregate operation allowed CSeq : 5

K ロ > K @ > K 할 > K 할 > → 할 → ⊙ Q @

C->S: PAUSE rtsp://foo/twister RTSP/1.0 CSeq : 6

Session: 12345678

S->C: RTSP / 1.0 200 OK CSeq : 6 Session: 12345678

#### RTP

- $\blacksquare$  RTP es el protocolo que utilizará el servidor para encapsular los datos multimedia solicitados por un cliente con el protocolo RTSP.
- <span id="page-13-0"></span>Los paquetes RTP se encapsularán dentro de una trama UDP y constarán de dos partes: una cabecera y un campo, que se suele denominar de "carga útil", en el que se almacenarán los distintos bloques del elemento multimedia que se están transmitiendo.

**KORK EXTERNE PROVIDE** 

#### Cabecera RTP

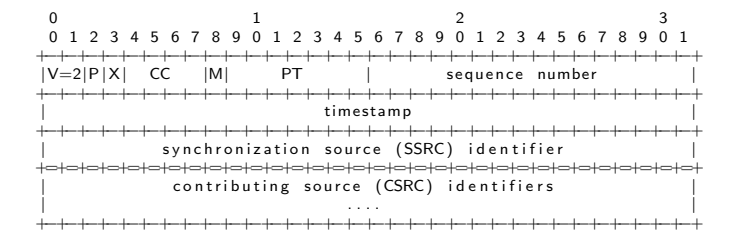

**KORK ERKER ADAM STRAKE** 

### Cabecera RTP

- $\blacksquare$  Versión del protocolo RTP (V). La versión actual es la 2, por lo que este campo siempre tendrá este valor.
- Padding (P). Indica si el paquete contiene bytes de relleno. En nuestro caso esto no va a ocurrir, por lo que siempre valdrá 0.
- Extensión  $(X)$ . Indica si se utiliza o no una cabecera ampliada. En nuestro caso vamos a utilizar cabeceras simples, por lo que siempre valdrá 0.
- $\blacksquare$  Número de orígenes de datos (CC). Siempre consideraremos fuentes de datos únicas, por lo que por convenio propio el valor de este campo siempre será 0.

**KORKAR KERKER E VOOR** 

### Cabecera RTP

- Marcador de eventos significativos (M). En nuestra implementación siempre valdrá 0.
- $\blacksquare$  Tipo de carga (PT). Indica el tipo de codificación para que las aplicaciones lo interpreten de forma correcta. Los posibles valores a utilizar en este campo serán decisión del alumno.
- $\blacksquare$  Número de secuencia. Identificador único del mensaje.
- $\blacksquare$  Timestamp. Indica el instante en el que se generó el primer bit de datos del paquete RTP.

**ADD YEARS ARA YOUR** 

 $\blacksquare$  Identificador de fuentes de sincronización (SSRC).

En esta práctica el alumno deberá implementar cinco módulos principales:

- **RTP**: Este módulo se utilizará para manipular los paquetes RTP.
- **RTSP:** Este módulo se utilizará para manipular los paquetes RTSP.
- <span id="page-17-0"></span>Voz: Este módulo se encargará de gestionar todo lo referente a la emisión y recepción del audio.

[Streaming Audio](#page-0-0) Lanual de Ejecución

### Mensajes: Escenario

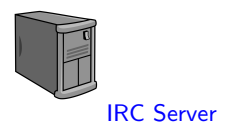

<span id="page-18-0"></span>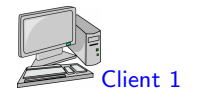

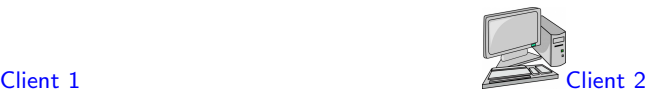

## Mensajes: Inicio

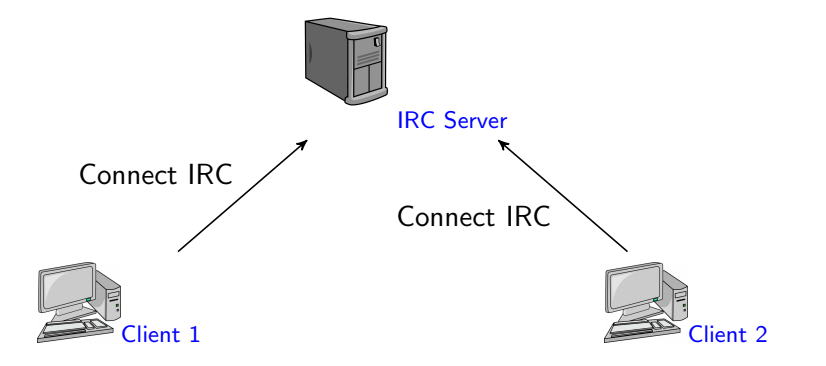

イロト イ母 トイミト イミト ニヨー りんぴ

[Streaming Audio](#page-0-0) L Manual de Ejecución

#### Mensajes: Mensaje CS

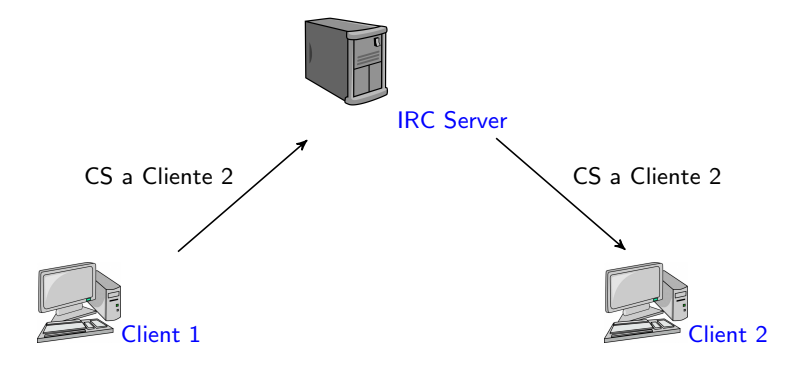

イロメ イ部メ イ君メ イ君メ

 $\equiv$  990

[Streaming Audio](#page-0-0) Manual de Ejecución

#### Mensajes: Mensaje CA

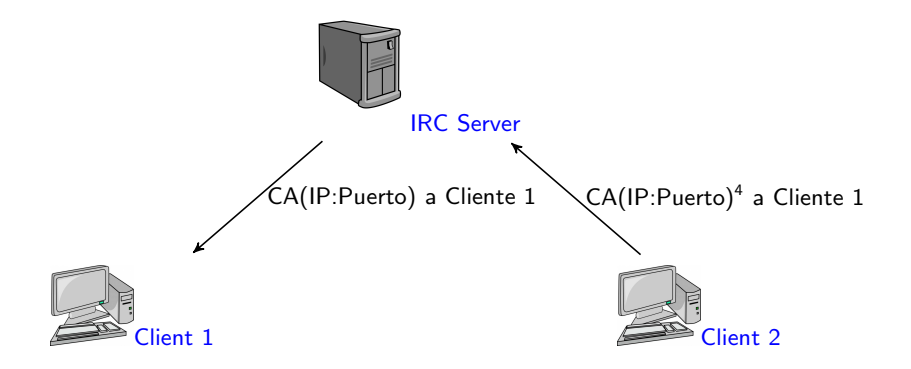

4Usar la función getsockname para recoger la IP <  $\Box$ > <  $\Box$ > <  $\Box$  > <  $\Box$  > È  $299$ 

### Mensajes: Conexión RTSP

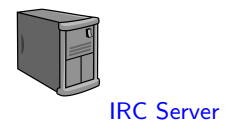

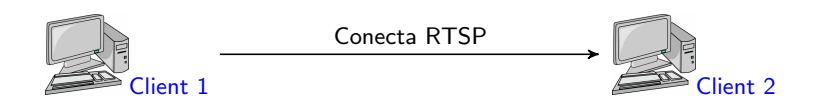

[Streaming Audio](#page-0-0) LManual de Ejecución

### Mensajes: DESCRIBE

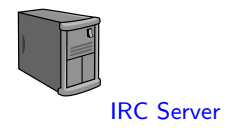

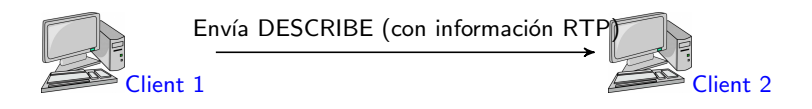

### Mensajes: Rep. DESCRIBE

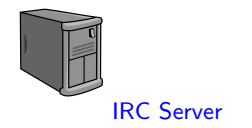

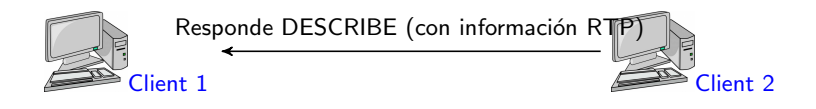

K ロ > K @ > K 할 > K 할 > → 할 → ⊙ Q @

# Mensajes: SETUP

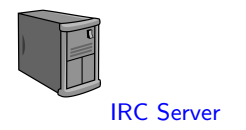

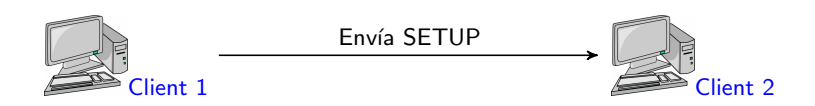

### Mensajes: Res. SETUP

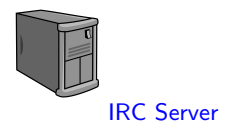

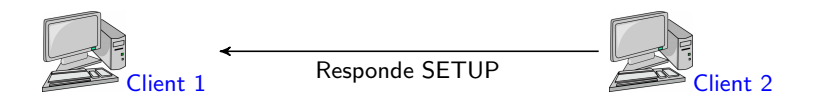

### Mensajes: PLAY

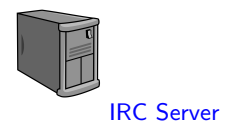

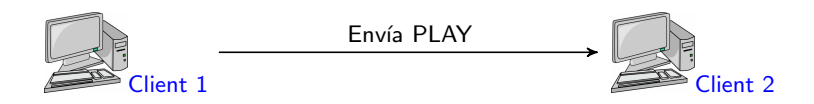

K ロ ▶ K @ ▶ K 할 > K 할 > 1 할 > 1 ⊙ Q Q ^

[Streaming Audio](#page-0-0) L Manual de Ejecución

#### Mensajes: Res. PLAY

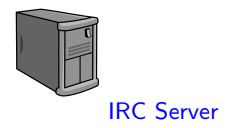

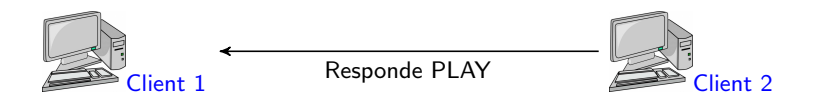

### Mensajes: Intercambio RTP

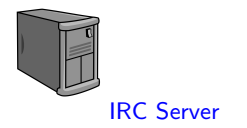

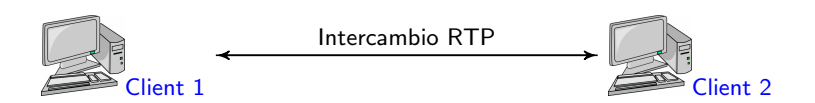

[Streaming Audio](#page-0-0) L Manual de Ejecución

### Mensajes: PAUSE

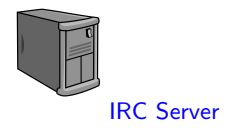

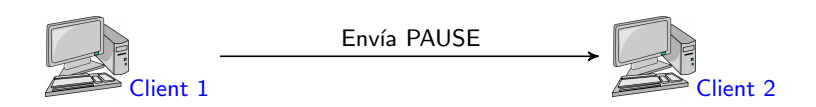

[Streaming Audio](#page-0-0) LManual de Ejecución

#### Mensajes: Res. PAUSE

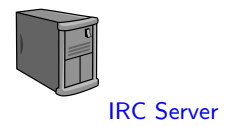

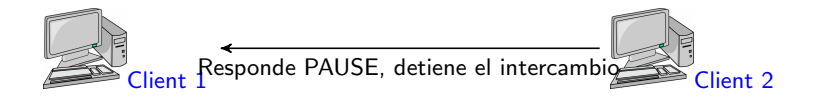

### Mensajes: TEARDOWN

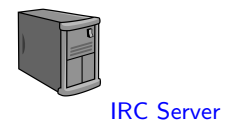

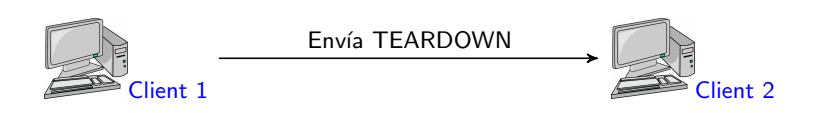

### Mensajes: Res. TEARDOWN

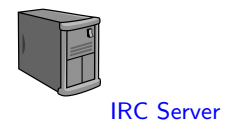

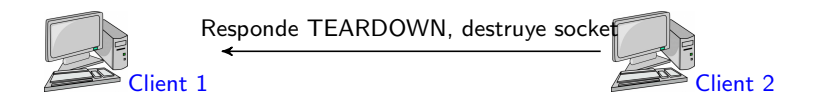

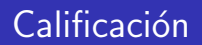

La puntuación de la práctica se repartirá en:

1 Implementación. Se podrá obtener un máximo de 10 puntos si se implementa de forma correcta y funcional todo lo que se solicita para esta práctica. Además, habrá que realizar un manual que explique el funcionamiento de la práctica.

**ADD YEARS ARA YOUR** 

#### Recomendaciones

Realizar una implementación de arriba a abajo:

- 1 Crear un cliente y un servidor que se envíen comandos RTSP.
- 2 Incorporar a la interfaz los mensajes para las funcionalidades de audio.
- 3 Crear un servicio por RTP para que el cliente reciba un fichero que le pida al servidor.

**KORK ERKER ADAM STRAKE** 

- 4 Incorporar PortAudio al RTP.
- <span id="page-35-0"></span>5 Recibir los datos (audio) y reproducirlos.